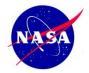

# NASA Goddard Giovanni Support For YOTC

Dana Ostrenga GES DISC, NASA GSFC/Adnet Dr. Zhong Liu GES DISC, NASA GSFC/George Mason Univ Dr. Gregory Leptoukh GES DISC, NASA GSFC Dr. Duane Waliser, Jet Propulsion Laboratory Dr. Mitchell Moncrieff, NCAR

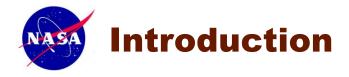

#### •What is YOTC?

Year Of Tropical Convection (YOTC), a joint activity of the *World Climate Research Programme (WCRP)* and *World Weather Research Programme (WWRP)/THORPEX*, is a 2-year period of coordinated observing, modeling, and forecasting with a focus on organized tropical convection, its prediction, and predictability.

#### • What is GES DISC?

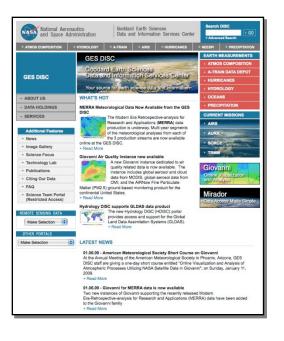

The Goddard Earth Sciences Data and Information Services Center (GES DISC) supports archive and distribution of hundreds of datasets for multiple satellite sensors, ground measurements, and models. These include Aqua AIRS, Aura HIRDLS/MLS/OMI, SORCE, TOMS, TOVS, TRMM, UARS, GLDAS and MERRA.

Through various available services and tools, the GES DISC provides users with multi-sensor and model visual comparisons and data access via a number of projects crossing several disciplines.

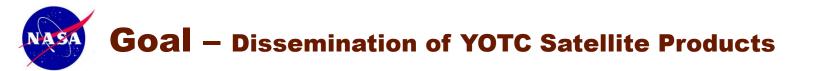

Our goal is to facilitate data usage as much as possible by providing a way the community can easily visualize and access the data.

We provide:

- > A user friendly, interactive interface to efficiently visualize and analyze the data.
- > Multiple output data formats to the user can use desired post-analysis software.
- Easy to use efficient data download methods.

## Visualization and access Methods:

| Giovanni | On-line Data Visualization and Analysis Tool        |
|----------|-----------------------------------------------------|
| Mirador  | Search and Download Mechanism                       |
| OPeNDAP  | Open-source Project for a Network                   |
| FTP      | Data Access Protocol<br>Direct anonymous FTP access |

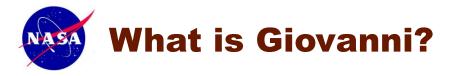

Giovanni is a Web-based application developed by the GES DISC that provides a simple and easy way to visualize, analyze, and access vast amounts of Earth science remote sensing and model data.

Only a Web browser is needed. There is no need to learn data formats, programming, or download large amounts of data.

Visualizations and analysis services include latitudelongitude maps, **time series diagrams**, latitude-time and longitude-time Hovmöller diagrams, and animations. New visualizations will be introduced over time.

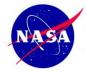

# **Giovanni Allows Scientists to Concentrate on the** *Science*

#### The Old Way:

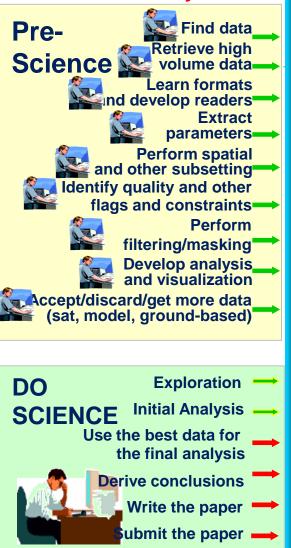

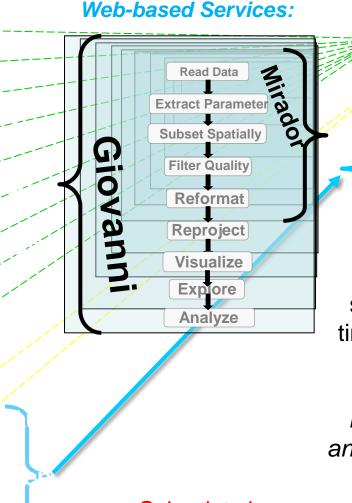

#### The Giovanni Way:

Minutes for technicalities Days for exploration Use the best data for the final analysis Derive conclusions DO Write the paper SCIENCE Submit the paper

GES DISC tools allow scientists to **compress** the time needed for pre-science preliminary tasks: data discovery, access, manipulation, visualization, and basic statistical analysis.

Scientists have more time to do science!

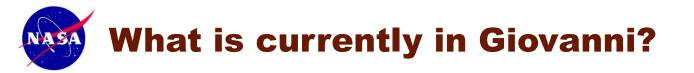

Almost 40 customized Giovanni portals Thousands of geophysical parameters Data from:

- ~ 20 space-based instruments
- ~ 50 models

**EPA** and Aeronet stations

Multiple visualization and statistical analysis functionalities including data intercomparison Data lineage

Subsetted data downloads in multiple formats

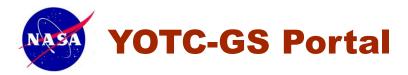

The YOTC Portal is a web-based information portal that provides the user community with information on the YOTC program satellite data sets.

#### Information Includes:

Documentation Data Visualization Data Access Dataset Information Applications Science Focus

Year Of Tropical Convection YOTC DATA HOLDINGS You are here: GES DISC Home » YOTO DOCUMENTATION Overview NOTE: This is a prototype and is in development. Some of the content and data products may change as we move forward. Additional Features + News YOTC Giovanni System (YOTC-GS) + Tools The proposed dissemination framework for the YOTC satellite data archive is based on the Giovanni system, Giovanni is a web + Science Focus based application developed by the NASA Goddard Earth Science (GES) Data and Information Service Center (DISC) that provides a + Applications simple and intuitive way to visualize, analyze, and access/download vast amounts of Earth science remote sensing data. For a more + Links complete description, see http://disc.sci.gsfc.nasa.gov/giovanni/ + FAQ YOTC-GS provides access to level 2 (i.e. swath level data) and/or level 3 (i.e. gridded/mapped data) forms of satellite data, the choice - or both - depending on what is appropriate and relevant. The former is needed and better suited for detailed process examination and the latter is needed and more well suited for examination of phenomena, conditions and processes on large to global scales. and for comparisons to global model analyses, prediction and simulation output. The data in YOTC-GS will be coming from AIRS, MODIS, TRIMI, MLS, CloudSat, CALIPSO, QuikSat, AMSR-E, GPS, and other space borne sensors, YOTC-GS will extract and provide to users as a package only parameters appropriate for YOTC. These data also will be made available for online search through Mirador, the GES-DISC developed search engine, by space-time location and by event. YOTC-GS L3 is a web-based graphics and analysis tool to explore Level 3 data products easily and quickly L3 data YOTC-GS L2 is a web-based graphics and analysis tool to explore Level 2 data products easily and quickly Giovanni provides what the international Committee on Earth Observation Satellites (CEOS) Working Group on Information Systems and Services (WGISS) refers to as "data democracy." This term implies that data is available to all users in a standard, easy-to-L2 data implement format that does not presuppose prior experience or substantial resources. Anyone with a Web browser can access NASA satellite data through Giovanni without downloading any special software. There is no need to learn arcane data formats to retrieve and process data, and the subsetted data can be downloaded in a variety of common formats. All the statistical analysis is done via a regular web browser. Giovanni allows for equal access by established research establishments and users new to satellite data alike What's to Come New satellite data will be integrated regularly into the YOTC-GS system increasing the funactionality and usability of the system. Our focus in the next alpha version release will be the following: Direct access to input data for the level 2 profiles . Multiple profile output for a single point so the user will be able to obtain all the profiles within a data grid AMSR-E Level 3 ocean data in the YOTC-GS L3 interface TMLSST and QuikScat data available in YOTC-GS Orbital path selections to obtain profiles for Aura instruments Latest News Sep 09, 2009 - The new GES DISC data navigation and search interface is available In order to provide access to additional data-related services, the GES DISC data navigation interface (WHOM) has been enhanced

Goddard Earth Sciences

Data and Information Services Center

In order to provide access to additional data-related services, the GES DISC data navigation interface (WHOM) has been enhanced and merged into Mirador, the new GES DISC combined data navigation and search interface. Please visit the "Projects" section in Mirador and update your bookmarks. + Read More.

- Top of Page - Print this - Send this -

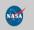

National Aeronautics

+ ATMOS COMPOSITION

and Space Administration

+ HYDROLOGY

YOTC

ASA

+ Contact Us + NASA Privacy Policy and Important Notices Last updated: Dec 09, 2009 03:18 PM ET 7

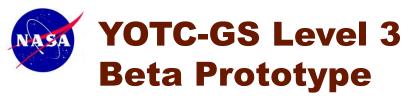

YOTC-GS L3 contains daily mosaics of ~88 parameters ranging from cloud top temperature to aerosol optical depth, providing environmental conditions of both global and regional scales in 2 and 3 dimensions. 7 functions are available for data analysis and visualization.

Users make selections:

Spatial Area

**Parameters** 

Time Range -

Visualization

#### Vertical Levels for 3D

|                                                                                                    | Alpha prototyp                                                                                                    | e                                                                                                    |                                                                                                    |
|----------------------------------------------------------------------------------------------------|----------------------------------------------------------------------------------------------------|----------------------------------------------------------------------------------------------------|----------------------------------------------------------------------------------------------------|
|                                                                                                    |                                                                                                    |                                                                                                    | Remo                                                                                                    |
| nni for Year of Tropical Convection                                                                                                    |                                                                                                    |                                                                                                    |                                                                                                    |
|                                                                                                    |                                                                                                    |                                                                                                    |                                                                                                    |
| tial                                                                                                    |                                                                                                    |                                                                                                    |                                                                                                    |
| . Coordinates: 162.77344, 87.53906                                                                                                    |                                                                                                    |                                                                                                    |                                                                                                    |
|                                                                                                    |                                                                                                    |                                                                                                    |                                                                                                    |
|                                                                                                    |                                                                                                    |                                                                                                    |                                                                                                    |
|                                                                                                    | 49.4                                                                                                    | Sol and                                                                                                    | 265                                                                                                    |
|                                                                                                    |                                                                                                    |                                                                                                    |                                                                                                    |
|                                                                                                    |                                                                                                    | A Street                                                                                                    |                                                                                                    |
|                                                                                                    |                                                                                                    |                                                                                                    | S (200 🛞                                                                                                    |
|                                                                                                    |                                                                                                    |                                                                                                    | _2 <b>⊢</b>                                                                                                    |
|                                                                                                    |                                                                                                    |                                                                                                    |                                                                                                    |
|                                                                                                    |                                                                                                    |                                                                                                    |                                                                                                    |
| Area of Inter West -180 North: 50                                                                                                    | South: -50 Eas                                                                                                    | t 180 Update Map                                                                                                    |                                                                                                    |
| ertical Profile                                                                                                    |                                                                                                    |                                                                                                    |                                                                                                    |
|                                                                                                    | A UNION                                                                                                    | winted in order to anable                                                                                                    | this antion (and nanulate the list                                                                                                    |
| ect a select a 3D parameter. 3D parameters have                                                                                                    | d unless a quant, ing parameter                                                                                                    |                                                                                                    | this option (and populate the list                                                                                                    |
| <ul> <li>re: Select a 3D parameter. 3D parameters have an</li> <li>re: Selected 3D parameters must have the same vertice</li> </ul>                                                                                                    | three dimensions and are                                                                                                    | e labeled with a '(3D)' in the 'Par<br>n order to enable the vertical lev                                                                                                    | ameters' section.<br>el menu                                                                                                    |
| pper Level                                                                                                    | cui (ne.)                                                                                                    | ronder to enable the rentear ler                                                                                                    | ar mono.                                                                                                    |
|                                                                                                    |                                                                                                    |                                                                                                    |                                                                                                    |
| ower Level 🖳 🖂                                                                                                    |                                                                                                    |                                                                                                    |                                                                                                    |
|                                                                                                    |                                                                                                    |                                                                                                    |                                                                                                    |
|                                                                                                    |                                                                                                    |                                                                                                    |                                                                                                    |
| alay: 🗹 Data Provoce                                                                                                    | with > 2 Dimensions                                                                                                    |                                                                                                    |                                                                                                    |
|                                                                                                    | With 2 Difference                                                                                                    |                                                                                                    |                                                                                                    |
| tmosphere                                                                                                    |                                                                                                    |                                                                                                    |                                                                                                    |
|                                                                                                    |                                                                                                    |                                                                                                    |                                                                                                    |
| Clouds(2000 +- 2009/07/08)                                                                                                    |                                                                                                    |                                                                                                    |                                                                                                    |
| Clouds(2000 - 2009/07/08)                                                                                                    | Data Product Info                                                                                                    | NODIO Terre Mars 5                                                                                                    | 200000001 200000000                                                                                                    |
| Ctouds(2000 - 2009.97.08) Circle Reflectance (QA-w)                                                                                                    | MOD08_D3.005                                                                                                    | MODIS-Terra Ver. 5<br>MODIS-Terra Ver. 5                                                                                                    | 2000/02/24 - 2009/07/08                                                                                                    |
| Clouds(2000 - 2009 97 08)  Parameter  City Reflectance (QA-w)  dd Effective Emissivity                                                                                                    |                                                                                                    | MODIS-Terra Ver. 5<br>MODIS-Terra Ver. 5<br>MODIS-Terra Ver. 5                                                                                                    | 2000/02/24 - 2009/07/08<br>2000/02/24 - 2009/07/08<br>2000/02/24 - 2009/07/08                                                                                                    |
| Clouds(2000 - 2009 97 08)  Parameter  City Reflectance (QA-w)  dd Effective Emissivity                                                                                                    | MOD08_D3.005<br>MOD08_D3.005<br>MOD08_D3.005<br>MOD08_D3.005                                                                                                    | MODIS-Terra Ver. 5<br>MODIS-Terra Ver. 5<br>MODIS-Terra Ver. 5                                                                                                    | 2000/02/24 - 2009/07/08<br>2000/02/24 - 2009/07/08<br>2000/02/24 - 2009/07/08                                                                                                    |
| Clouds(2000 - 2000 7 no)     Court - Feffectance (QA-w)     Court - Feffectance (QA-w)     Courd Effective Emissivity     Cloud Effective Emissivity Night     Cloud Effective Emissivity Night     Cloud Effective Emissivity Night                                                                                                    | MOD08_D3.005<br>MOD08_D3.005<br>MOD08_D3.005<br>MOD08_D3.005<br>AIRX3STD.005                                                                                                    | MODIS-Terra Ver. 5<br>MODIS-Terra Ver. 5<br>MODIS-Terra Ver. 5<br>Aqua - AIRS standard                                                                                                    | 2000/02/24 - 2009/07/08<br>2000/02/24 - 2009/07/08<br>2000/02/24 - 2009/07/08<br>2000/02/24 - 2009/07/08                                                                                                    |
| Clouds(2004 - 2009 21 a)  Service Control Reflectance (DA-W) Cloud Effective Emissivity Cloud Effective Emissivity Day Cloud Ffective Emissivity Nght Cloud Frection_ascending (CloudFrc_A) Cloud Frection_Cloue and Health)                                                                                                    | MOD08_D3.005<br>MOD08_D3.005<br>MOD08_D3.005<br>MOD08_D3.005                                                                                                    | MODIS-Terra Ver. 5<br>MODIS-Terra Ver. 5<br>MODIS-Terra Ver. 5                                                                                                    | 2000/02/24 - 2009/07/08<br>2000/02/24 - 2009/07/08<br>2000/02/24 - 2009/07/08                                                                                                    |
| Couds(test - 2009768)  Variation Concentration Concentrat | MODO8_D3.005<br>MOD08_D3.005<br>MOD08_D3.005<br>MOD08_D3.005<br>AIRX3STD.005<br>MOD08_D3.005<br>Data Product Into                                                                                                    | MODIS-Terra Ver. 5<br>MODIS-Terra Ver. 5<br>MODIS-Terra Ver. 5<br>Aqua - AIRS standard<br>MODIS-Terra Ver. 5                                                                                                    | 2000/02/24 - 2009/07/08<br>2000/02/24 - 2009/07/08<br>2000/02/24 - 2009/07/08<br>2002/08/31 - 2009/07/07<br>2000/02/24 - 2009/07/07                                                                                                    |
| Clouds(2014 - 2009 21 ea)  Service Cloud Effective Emissivity Adout Effective Emissivity Day Cloud Effective Emissivity Night Cloud Ffective Emissivity Night Cloud Ffective Emissivity Night Cloud Faction_ascending (CloudFr.c. A) Cloud Faction_Cloue and Kington Accessibility 21 19 - 2009 27 e3)  Terretive Absorbing Aerosol Optical Thickness                                                                                                    | MOD08_D3.005<br>MOD08_D3.005<br>MOD08_D3.005<br>AIR/3STD.005<br>MOD08_D3.005<br>MOD08_D3.005<br>Data Pediat Info<br>OMAEROe.003                                                                                                    | MODIS-Terra Ver. 5<br>MODIS-Terra Ver. 5<br>MODIS-Terra Ver. 5<br>Aqua - AIRS standard<br>MODIS-Terra Ver. 5<br>Aura OMI                                                                                                    | 2000/02/24 - 2009/07/08<br>2000/02/24 - 2009/07/08<br>2000/02/24 - 2009/07/08<br>2002/08/31 - 2009/07/07<br>2000/02/24 - 2009/07/07<br>2000/02/24 - 2009/07/08                                                                                                    |
| Cloudspector - 2009 97 80) Control Control Co | MOD08_D3.005<br>MOD08_D3.005<br>MOD08_D3.005<br>AIRV3STD.005<br>AIRV3STD.005<br>MOD08_D3.005<br>DMAEROe.003<br>MOD08_D3.005                                                                                                    | MODIS-Terra Ver. 5<br>MODIS-Terra Ver. 5<br>MODIS-Terra Ver. 5<br>Aqua - AIRS standard<br>MODIS-Terra Ver. 5<br>Aura OMI<br>MODIS-Terra Ver. 5                                                                                                    | 2000/02/24 - 2009/07/08<br>2000/02/24 - 2009/07/08<br>2000/02/24 - 2009/07/08<br>2002/08/31 - 2009/07/08<br>2002/02/24 - 2009/07/08<br>2000/02/24 - 2009/07/08                                                                                                    |
| Clouds(2004 - 2009 97 68)  Version Control Reflectance (OA-w) Cloud Effective Emissivity Cloud Effective Emissivity Day Cloud Effective Emissivity Napit Cloud Fraction _ascending (CloudFrc_A) Cloud Fraction _ascending (CloudFrc_A) Cloud Fraction _Cloud of Klouth) Cloud Fraction _Cloud of Klouth) Accoss Cloud Fraction _ 2009 78 68 Aerosol Optical Thickness Aerosol Optical Thickness                                                                                                    | MOD08_D3.005<br>MOD08_D3.005<br>MOD08_D3.005<br>ARXISTD.005<br>ARXISTD.005<br>ARXISTD.005<br>ARXISTD.005<br>ARXISTD.005<br>MACRO-003<br>MOD08_D3.005<br>OMAERO-003                                                                                                    | MODIS-Terra Ver. 5<br>MODIS-Terra Ver. 5<br>MODIS-Terra Ver. 5<br>Aqua - ARS standard<br>MODIS-Terra Ver. 5<br>Aura OMI<br>MODIS-Terra Ver. 5<br>Aura OMI                                                                                                    | 2000/02/24 - 2009/07/08<br>2000/02/24 - 2009/07/08<br>2000/02/24 - 2009/07/08<br>2002/06/12 - 2009/07/08<br>2000/02/24 - 2009/07/08<br>2000/02/24 - 2009/07/08                                                                                                    |
| Clouds(2004 - 2009 97 68)  Version Control Reflectance (OA-w) Cloud Effective Emissivity Cloud Effective Emissivity Day Cloud Effective Emissivity Napit Cloud Fraction _ascending (CloudFrc_A) Cloud Fraction _ascending (CloudFrc_A) Cloud Fraction _Cloud of Klouth) Cloud Fraction _Cloud of Klouth) Accoss Cloud Fraction _ 2009 78 68 Aerosol Optical Thickness Aerosol Optical Thickness                                                                                                    | MOD08_D3.005<br>MOD08_D3.005<br>MOD08_D3.005<br>AIRV3STD.005<br>AIRV3STD.005<br>MOD08_D3.005<br>DMAEROe.003<br>MOD08_D3.005                                                                                                    | MODIS-Terra Ver. 5<br>MODIS-Terra Ver. 5<br>MODIS-Terra Ver. 5<br>Aqua - AIRS standard<br>MODIS-Terra Ver. 5<br>Aura OMI<br>MODIS-Terra Ver. 5                                                                                                    | 2000/02/24 - 2009/07/08<br>2000/02/24 - 2009/07/08<br>2000/02/24 - 2009/07/08<br>2002/08/31 - 2009/07/08<br>2002/02/24 - 2009/07/08<br>2000/02/24 - 2009/07/08                                                                                                    |
| Clouds(2014 - 2409 37 et)  Service Clin Reflectance (QA-w) Clind Effective EmissMty Cloud Effective EmissMty Day Cloud Effective EmissMty Nght Cloud Factors_Assending (CloudFrc_A) Cloud Factors_Qara end Marco Cloud Factors_Qara end Marco Cloud Factors_Qara end Marco Assoching Aerosol Optical Thickness Aerosol Optical Thickness Aerosol R_eff- Ocean (QA-w) Aerosol Single Scattering Albedo                                                                                                    | M0008_D3.05<br>M0008_D3.005<br>M0008_D3.005<br>AIRVISTD.005<br>AIRVISTD.005<br>AIRVIS | MODIS-Terra Ver. 5<br>MODIS-Terra Ver. 5<br>MODIS-Terra Ver. 5<br>Aqua - Alfas Standard<br>MODIS-Terra Ver. 5<br>Aura OMI<br>MODIS-Terra Ver. 5                                                                                                    | 2000/02/24 - 2003/07/08<br>2000/02/24 - 2003/07/08<br>2000/02/4 - 2003/07/08<br>2002/08/31 - 2003/07/07<br>2000/02/4 - 2003/07/08<br>2000/02/24 - 2006/07/08<br>2000/02/24 - 2006/07/08                                                                                                    |
| Clouds(performer) Cloud Fleetve Emissivity Cloud Effective Emissivity Cloud Effective Emissivity Cloud Effective Emissivity Cloud Effective Emissivity Cloud Effective Emissivity Cloud Fleetve Emissivity Cloud Fleetve Cloud Fleetve Cloud Fleetve Cloud Fleetve Cloud Fleetve Cloud Fleetve Cloud Fleetve Cloud Fleetve Cloud Fleetve Cloud Fleetve Cloud Fleetve Cloud Fleetve Cloud Cloud Fleetve Cloud Cloud Clo | M0008_D3.05<br>M0008_D3.005<br>M0008_D3.005<br>AIRVISTD.005<br>AIRVISTD.005<br>AIRVISTD.005<br>AIRVISTD.005<br>AIRVISTD.005<br>AIRVISTD.005<br>AIRVISTD.005<br>OMAEROe.003<br>M0008_D3.005                                                                                                    | MODIS-Terra Ver. 5<br>MODIS-Terra Ver. 5<br>MODIS-Terra Ver. 5<br>Aqua - Alfas Standard<br>MODIS-Terra Ver. 5<br>Aura OMI<br>MODIS-Terra Ver. 5                                                                                                    | 2000/02/24 - 2003/07/08<br>2000/02/24 - 2003/07/08<br>2000/02/4 - 2003/07/08<br>2002/08/31 - 2003/07/07<br>2000/02/4 - 2003/07/08<br>2000/02/24 - 2006/07/08<br>2000/02/24 - 2006/07/08                                                                                                    |
| Clouds(2014 - 2409 37 et)  Service Clin Reflectance (QA-w) Clind Effective EmissMty Cloud Effective EmissMty Day Cloud Effective EmissMty Nght Cloud Factors_Assending (CloudFrc_A) Cloud Factors_Qara end Marco Cloud Factors_Qara end Marco Cloud Factors_Qara end Marco Assoching Aerosol Optical Thickness Aerosol Optical Thickness Aerosol R_eff- Ocean (QA-w) Aerosol Single Scattering Albedo                                                                                                    | M0008_D3.05<br>M0008_D3.005<br>M0008_D3.005<br>AIRVISTD.005<br>AIRVISTD.005<br>AIRVISTD.005<br>AIRVISTD.005<br>AIRVISTD.005<br>AIRVISTD.005<br>AIRVISTD.005<br>OMAEROe.003<br>M0008_D3.005                                                                                                    | MODIS-Terra Ver. 5<br>MODIS-Terra Ver. 5<br>MODIS-Terra Ver. 5<br>Aqua - Alfas Standard<br>MODIS-Terra Ver. 5<br>Aura OMI<br>MODIS-Terra Ver. 5                                                                                                    | 2000/02/24 - 2003/07/08<br>2000/02/24 - 2003/07/08<br>2000/02/4 - 2003/07/08<br>2002/08/31 - 2003/07/07<br>2000/02/4 - 2003/07/08<br>2000/02/24 - 2006/07/08<br>2000/02/24 - 2006/07/08                                                                                                    |
| Clouds(2011 - 2009 37.81)  Vereform Control Reflectance (OA-w) Control Reflectance (OA-w) Control Effective EmissMy Cloud Effective EmissMy Cloud Factore ConstraintsMy Cloud Factore ConstraintsMy Cloud Factore Cloud Factore C | M0008_D3.065<br>M0008_D3.005<br>M0008_D3.005<br>M0008_D3.005<br>M0008_D3.005<br>M0008_D3.005<br>M0008_D3.005<br>M0008_D3.005<br>OMAER0e.003<br>M0008_D3.05<br>OMAER0e.003                                                                                                    | MODIS-Terra Ver. 5<br>MODIS-Terra Ver. 5<br>MODIS-Terra Ver. 5<br>Aqua - Alfas Standard<br>MODIS-Terra Ver. 5<br>Aura OMI<br>MODIS-Terra Ver. 5                                                                                                    | 2000/02/24 - 2003/07/08<br>2000/02/24 - 2003/07/08<br>2000/02/4 - 2003/07/08<br>2002/08/31 - 2003/07/07<br>2000/02/4 - 2003/07/08<br>2000/02/24 - 2006/07/08<br>2000/02/24 - 2006/07/08                                                                                                    |
| Clouds(2014) - 24992761)  Control Reflectance (QA-w) Control Effective EmissMy Cloud Effective EmissMy Day Cloud Effective EmissMy Nght Cloud Ffective EmissMy Nght Cloud Faction_ascending (CloudFr.c.A) Cloud Faction_Cloue and Kloud Accession Cloue and Kloud Accession Cloue and Kloud Accession Cloue and Kloud Accession Cloue and Kloud Accession Effective EmissMy Accession Accession Effective Cloue and Kloud Cloud Faction Accession Accession Cloue and Kloud Accession Cloue and Kloud Cloud Faction Accession Cloue and Kloud Cloud Faction Accession Cloue and Kloud Cloud Faction Cloue Factors                                                                                                    | M0008_D3.05<br>M0008_D3.05<br>M0008_D3.05<br>M0008_D3.05<br>M0008_D3.05<br>M0008_D3.05<br>M0008_D3.05<br>OMAER0e.003<br>M0008_D3.05<br>OMAER0e.003<br>M0008_D3.05<br>OMAER0e.003                                                                                                    | MODIS-Terra Ver. 5<br>MODIS-Terra Ver. 5<br>MODIS-Terra Ver. 5<br>Aqua - AIRS standard<br>MODIS-Terra Ver. 6<br>Aura OMI<br>MODIS-Terra Ver. 5<br>Aura OMI<br>MODIS-Terra Ver. 5<br>Aura OMI<br>MODIS-Terra Ver. 5<br>Aura OMI                                                           | 2000/02/24 - 2009/07/68<br>2000/02/24 - 2009/07/68<br>2000/02/24 - 2009/07/68<br>2000/02/24 - 2009/07/68<br>2000/02/24 - 2009/07/68<br>2000/02/24 - 2009/07/68<br>2004/1001 - 2009/07/68<br>2004/1001 - 2009/07/68                                                                                    |
| Clouds(2014 - 2409 37 48)  Control Control Co | M0008_D3.05<br>M0008_03.05<br>M0008_03.05<br>M0008_03.05<br>M0008_03.05<br>M0008_03.05<br>M0008_03.05<br>OMAER04.003<br>M0008_03.05<br>OMAER04.003<br>M0008_03.05<br>OMAER04.003<br>M0008_03.05<br>OMAER04.003<br>M0008_03.05<br>ARR/35T0.005                                                                                                    | MODIS-Terra Ver. 5<br>MODIS-Terra Ver. 5<br>MODIS-Terra Ver. 5<br>Aqua - AIRS standard<br>MODIS-Terra Ver. 6<br>Aura OMI<br>MODIS-Terra Ver. 7<br>Aura OMI<br>MODIS-Terra Ver. 5<br>Aura OMI<br>MODIS-Terra Ver. 5<br>Aura OMI<br>MODIS-Terra Ver. 5<br>Aura OMI                         | 2000/02/24 - 2009/07/08<br>2000/02/24 - 2009/07/08<br>2000/02/24 - 2009/07/08<br>2000/02/24 - 2009/07/08<br>2000/02/24 - 2009/07/08<br>2000/02/24 - 2009/07/08<br>2000/02/24 - 2009/07/08<br>2000/02/24 - 2009/07/08<br>2000/02/24 - 2009/07/08<br>2002/02/24 - 2009/07/07<br>2002/08/21 - 2009/07/07 |
| Clouds(2001 4- 2009768)  Control Control Cont | M0008_D3.065<br>M0008_D3.005<br>M0008_D3.005<br>M0008_D3.005<br>M0008_D3.005<br>M0008_D3.005<br>M0008_D3.005<br>M0008_D3.005<br>M0008_D3.005                                                                                                    | MODIS-Terra Ver. 5<br>MODIS-Terra Ver. 5<br>MODIS-Terra Ver. 5<br>Aqua - AIRS standard<br>MORIC-Terra Ver. 5<br>Aura OMI<br>MODIS-Terra Ver. 5<br>Aura OMI<br>MODIS-Terra Ver. 5<br>Aura OMI<br>Aqua - AIRS standard<br>Aqua - AIRS standard<br>MODIS-Terra Ver. 5                       | 2000/02/24 - 2009/07/08<br>2000/02/24 - 2009/07/08<br>2000/02/24 - 2009/07/08<br>2000/02/24 - 2009/07/08<br>2000/02/24 - 2009/07/08<br>2004/10/01 - 2009/07/08<br>2004/10/01 - 2009/07/08<br>2004/10/01 - 2009/07/08<br>2004/10/01 - 2009/07/08                                                       |
| Clouds(2014 - 2409 37 48)  Control Control Co | M0008_D3.05<br>M0008_03.05<br>M0008_03.05<br>M0008_03.05<br>M0008_03.05<br>M0008_03.05<br>M0008_03.05<br>OMAER04.003<br>M0008_03.05<br>OMAER04.003<br>M0008_03.05<br>OMAER04.003<br>M0008_03.05<br>OMAER04.003<br>M0008_03.05<br>ARR/35T0.005                                                                                                    | MODIS-Terra Ver. 5<br>MODIS-Terra Ver. 5<br>MODIS-Terra Ver. 5<br>Aqua - AIRS standard<br>MODIS-Terra Ver. 6<br>Aura OMI<br>MODIS-Terra Ver. 7<br>Aura OMI<br>MODIS-Terra Ver. 5<br>Aura OMI<br>MODIS-Terra Ver. 5<br>Aura OMI<br>MODIS-Terra Ver. 5<br>Aura OMI                         | 2000/02/24 - 2009/07/08<br>2000/02/24 - 2009/07/08<br>2000/02/24 - 2009/07/08<br>2000/02/24 - 2009/07/08<br>2000/02/24 - 2009/07/08<br>2000/02/24 - 2009/07/08<br>2000/02/24 - 2009/07/08<br>2000/02/24 - 2009/07/08<br>2000/02/24 - 2009/07/08<br>2002/02/24 - 2009/07/07<br>2002/08/21 - 2009/07/07 |
| Clouds(2001 4- 2009768)  Control Control Cont | M0008_D3.065<br>M0008_D3.005<br>M0008_D3.005<br>M0008_D3.005<br>M0008_D3.005<br>M0008_D3.005<br>M0008_D3.005<br>M0008_D3.005<br>M0008_D3.005                                                                                                    | MODIS-Terra Ver. 5<br>MODIS-Terra Ver. 5<br>MODIS-Terra Ver. 5<br>Aqua - AIRS standard<br>MORIC-Terra Ver. 5<br>Aura OMI<br>MODIS-Terra Ver. 5<br>Aura OMI<br>MODIS-Terra Ver. 5<br>Aura OMI<br>Aqua - AIRS standard<br>Aqua - AIRS standard<br>MODIS-Terra Ver. 5                       | 2000/02/24 - 2009/07/08<br>2000/02/24 - 2009/07/08<br>2000/02/24 - 2009/07/08<br>2000/02/24 - 2009/07/08<br>2000/02/24 - 2009/07/08<br>2004/10/01 - 2009/07/08<br>2004/10/01 - 2009/07/08<br>2004/10/01 - 2009/07/08<br>2004/10/01 - 2009/07/08                                                       |
| Clouds(2001 4- 2009768)  Control Control Cont | M0008_D3.065<br>M0008_D3.005<br>M0008_D3.005<br>M0008_D3.005<br>M0008_D3.005<br>M0008_D3.005<br>M0008_D3.005<br>M0008_D3.005<br>M0008_D3.005                                                                                                    | MODIS-Terra Ver. 5<br>MODIS-Terra Ver. 5<br>MODIS-Terra Ver. 5<br>Aqua - AIRS standard<br>MORIC-Terra Ver. 5<br>Aura OMI<br>MODIS-Terra Ver. 5<br>Aura OMI<br>MODIS-Terra Ver. 5<br>Aura OMI<br>Aqua - AIRS standard<br>Aqua - AIRS standard<br>MODIS-Terra Ver. 5                       | 2000/02/24 - 2009/07/08<br>2000/02/24 - 2009/07/08<br>2000/02/24 - 2009/07/08<br>2000/02/24 - 2009/07/08<br>2000/02/24 - 2009/07/08<br>2004/10/01 - 2009/07/08<br>2004/10/01 - 2009/07/08<br>2004/10/01 - 2009/07/08<br>2004/10/01 - 2009/07/08                                                       |
| Clouds(2014 - 249378)  Control Control Contro | M0008_D3.05<br>M0008_D3.05<br>M0008_D3.05<br>M0008_D3.05<br>M0008_D3.05<br>M0008_D3.05<br>M0008_D3.05<br>M0008_D3.05<br>M0008_D3.05<br>M0008_D3.05<br>M0008_D3.05<br>M0008_D3.05                                                                                                    | MODIS-Terra Ver. 5<br>MODIS-Terra Ver. 5<br>MODIS-Terra Ver. 5<br>Aqua - AIRS standard<br>MODIS-Terra Ver. 5<br>Aura OMI<br>MODIS-Terra Ver. 5<br>Aura OMI<br>MODIS-Terra Ver. 5<br>Aura OMI<br>Aqua - AIRS standard<br>Aqua - AIRS standard<br>MODIS-Terra Ver. 5<br>MODIS-Terra Ver. 5 | 2000/02/24 - 2009/07/08<br>2000/02/24 - 2009/07/08<br>2000/02/24 - 2009/07/08<br>2000/02/24 - 2009/07/08<br>2000/02/24 - 2009/07/08<br>2004/10/01 - 2009/07/08<br>2004/10/01 - 2009/07/08<br>2004/10/01 - 2009/07/08<br>2004/10/01 - 2009/07/08                                                       |
| Clouds(2014 - 2409 37 e8) Control Control Con | M0008_D3.05<br>M0008_D3.05<br>M0008_D3.05<br>M0008_D3.05<br>M0008_D3.05<br>M0008_D3.05<br>M0008_D3.05<br>M0008_D3.05<br>M0008_D3.05<br>M0008_D3.05<br>M0008_D3.05<br>M0008_D3.05                                                                                                    | MODIS-Terra Ver. 5<br>MODIS-Terra Ver. 5<br>Aqua - AIRS standard<br>MODIS-Terra Ver. 5<br>Aqua - AIRS standard<br>MODIS-Terra Ver. 5<br>Aura OMI<br>MODIS-Terra Ver. 5<br>Aura OMI<br>Aqua - AIRS standard<br>Aqua - AIRS standard<br>MODIS-Terra Ver. 5<br>MODIS-Terra Ver. 5           | 2000/02/24 - 2009/07/08<br>2000/02/24 - 2009/07/08<br>2000/02/24 - 2009/07/08<br>2000/02/24 - 2009/07/08<br>2000/02/24 - 2009/07/08<br>2004/10/01 - 2009/07/08<br>2004/10/01 - 2009/07/08<br>2004/10/01 - 2009/07/08<br>2004/10/01 - 2009/07/08                                                       |
| Clouds(2014) - 2409 37 80) Control Control Co | MODR8_D3.065<br>MODR8_D3.005<br>MODR8_D3.005<br>MODR8_D3.005<br>MODR8_D3.005<br>MODR8_D3.005<br>MODR8_D3.005<br>OMAERO8.003<br>MODR8_D3.005<br>OMAERO8.003<br>MODR8_D3.005<br>MAERO8.003<br>MODR8_D3.005<br>MODR8_D3.005<br>MODR8_D3.005<br>MODR8_D3.005<br>MODR8_D3.005<br>MODR8_D3.005<br>MODR8_D3.005<br>MODR8_D3.005<br>MODR8_D3.005                                                                                                    | MODIS-Terra Ver. 5<br>MODIS-Terra Ver. 5<br>Aqua - AIRS standard<br>MODIS-Terra Ver. 5<br>Aqua - AIRS standard<br>MODIS-Terra Ver. 5<br>Aura OMI<br>MODIS-Terra Ver. 5<br>Aura OMI<br>Aqua - AIRS standard<br>Aqua - AIRS standard<br>MODIS-Terra Ver. 5<br>MODIS-Terra Ver. 5           | 2000/02/24 - 2009/07/08<br>2000/02/24 - 2009/07/08<br>2000/02/24 - 2009/07/08<br>2000/02/24 - 2009/07/08<br>2000/02/24 - 2009/07/08<br>2004/10/01 - 2009/07/08<br>2004/10/01 - 2009/07/08<br>2004/10/01 - 2009/07/08<br>2004/10/01 - 2009/07/08                                                       |
| Clouds(201 4-2493748)  Version Control Reflectance (OA-w) Control Reflectance (OA-w) Control Effective Emissivity Day Cloud Effective Emissivity Night Cloud faction ascending (CloudFrc A) Cloud Factoria (Decradhabata) Control Reflectance (OA-w) Aerosol Optical Thickness Aerosol Optical Thickness Aerosol Optical Thickness Aerosol Optical Thickness Aerosol Optical Thickness Clean-Store (CloudFrc A) Clean-Store (CloudFrc A) Cloud CloudFrc A) Cloud Clean-Store (CloudFrc A) Cloud Clean-Store (CloudFrc A) CloudFrc Clean-Store (CloudFrc A) CloudFrc Clean-Store (Clay and Night) CloudFrc Clean-Store (CloudFrc A) CloudFrc Clean-Store (Clay and Night) CloudFrc Clean-Store (Clay and Night) CloudFrc Clean-Store (Clay and Night) CloudFrc Fressure (Day and Night) CloudFrc Fressure (Day and Night) CloudFrc Fr | MODR8_D3.065<br>MODR8_D3.005<br>MODR8_D3.005<br>MODR8_D3.005<br>MODR8_D3.005<br>MODR8_D3.005<br>MODR8_D3.005<br>OMAERO8.003<br>MODR8_D3.005<br>OMAERO8.003<br>MODR8_D3.005<br>MAERO8.003<br>MODR8_D3.005<br>MODR8_D3.005<br>MODR8_D3.005<br>MODR8_D3.005<br>MODR8_D3.005<br>MODR8_D3.005<br>MODR8_D3.005<br>MODR8_D3.005<br>MODR8_D3.005                                                                                                    | MODIS-Terra Ver. 5<br>MODIS-Terra Ver. 5<br>Aqua - AIRS standard<br>MODIS-Terra Ver. 5<br>Aqua - AIRS standard<br>MODIS-Terra Ver. 5<br>Aura OMI<br>MODIS-Terra Ver. 5<br>Aura OMI<br>Aqua - AIRS standard<br>Aqua - AIRS standard<br>MODIS-Terra Ver. 5<br>MODIS-Terra Ver. 5           | 2000/02/24 - 2009/07/08<br>2000/02/24 - 2009/07/08<br>2000/02/24 - 2009/07/08<br>2000/02/24 - 2009/07/08<br>2000/02/24 - 2009/07/08<br>2004/10/01 - 2009/07/08<br>2004/10/01 - 2009/07/08<br>2004/10/01 - 2009/07/08<br>2004/10/01 - 2009/07/08                                                       |
| Clouds(2014) - 2409 37 80) Control Control Co | MODR8_D3.065<br>MODR8_D3.005<br>MODR8_D3.005<br>MODR8_D3.005<br>MODR8_D3.005<br>MODR8_D3.005<br>MODR8_D3.005<br>OMAERO8.003<br>MODR8_D3.005<br>OMAERO8.003<br>MODR8_D3.005<br>MAERO8.003<br>MODR8_D3.005<br>MODR8_D3.005<br>MODR8_D3.005<br>MODR8_D3.005<br>MODR8_D3.005<br>MODR8_D3.005<br>MODR8_D3.005<br>MODR8_D3.005<br>MODR8_D3.005                                                                                                    | MODIS-Terra Ver. 5<br>MODIS-Terra Ver. 5<br>Aqua - AIRS standard<br>MODIS-Terra Ver. 5<br>Aqua - AIRS standard<br>MODIS-Terra Ver. 5<br>Aura OMI<br>MODIS-Terra Ver. 5<br>Aura OMI<br>Aqua - AIRS standard<br>Aqua - AIRS standard<br>MODIS-Terra Ver. 5<br>MODIS-Terra Ver. 5           | 2000/02/24 - 2009/07/08<br>2000/02/24 - 2009/07/08<br>2000/02/24 - 2009/07/08<br>2000/02/24 - 2009/07/08<br>2000/02/24 - 2009/07/08<br>2004/10/01 - 2009/07/08<br>2004/10/01 - 2009/07/08<br>2004/10/01 - 2009/07/08<br>2004/10/01 - 2009/07/08                                                       |
| Clouds(2001 4- 2493748)  Version Control Person Person Pe | MODR8_D3.065<br>MODR8_D3.005<br>MODR8_D3.005<br>MODR8_D3.005<br>MODR8_D3.005<br>MODR8_D3.005<br>MODR8_D3.005<br>OMAERO8.003<br>MODR8_D3.005<br>OMAERO8.003<br>MODR8_D3.005<br>MAERO8.003<br>MODR8_D3.005<br>MODR8_D3.005<br>MODR8_D3.005<br>MODR8_D3.005<br>MODR8_D3.005<br>MODR8_D3.005<br>MODR8_D3.005<br>MODR8_D3.005<br>MODR8_D3.005                                                                                                    | MODIS-Terra Ver. 5<br>MODIS-Terra Ver. 5<br>Aqua - AIRS standard<br>MODIS-Terra Ver. 5<br>Aqua - AIRS standard<br>MODIS-Terra Ver. 5<br>Aura OMI<br>MODIS-Terra Ver. 5<br>Aura OMI<br>Aqua - AIRS standard<br>Aqua - AIRS standard<br>MODIS-Terra Ver. 5<br>MODIS-Terra Ver. 5           | 2000/02/24 - 2009/07/08<br>2000/02/24 - 2009/07/08<br>2000/02/24 - 2009/07/08<br>2000/02/24 - 2009/07/08<br>2000/02/24 - 2009/07/08<br>2004/10/01 - 2009/07/08<br>2004/10/01 - 2009/07/08<br>2004/10/01 - 2009/07/08<br>2004/10/01 - 2009/07/08                                                       |

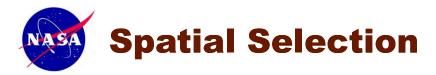

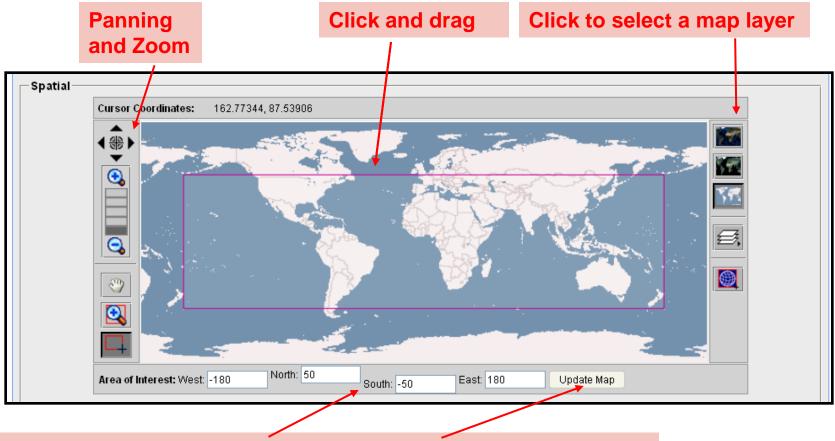

Type latitude and longitude coordinates and click Update button

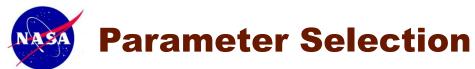

С

#### Select to display more product information

| Clouds(2000/02/24 - 2009/07/08)                                      |                   |                      | ▲                       |   |
|----------------------------------------------------------------------|-------------------|----------------------|-------------------------|---|
| Parameter                                                            | Data Product Info |                      |                         | ^ |
| Cirrus Reflectance (QA-w)                                            | MOD08_D3.005      | MODIS-Terra Ver. 5   | 2000/02/24 - 2009/07/08 |   |
| Cloud Effective Emissivity                                           | MOD08_D3.005      | MODIS-Terra Ver. 5   | 2000/02/24 - 2009/07/08 | _ |
| Cloud Effective Emissivity Day                                       | MOD08_D3.005      | MODIS-Terra Ver. 5   | 2000/02/24 - 2009/07/08 |   |
| Cloud Effective Emissivity Night                                     | MOD08_D3.005      | MODIS-Terra Ver. 5   | 2000/02/24 - 2009/07/08 |   |
| Cloud fraction_ascending (CloudFrc_A)                                | AIRX3STD.005      | Aqua - AIRS standard | 2002/08/31 - 2009/07/07 |   |
| Cloud Eraction (Doy and Night)                                       | MOD08_D3.005      | MODIS-Terra Ver. 5   | 2000/02/24 - 2009/07/08 | ~ |
| Aerosols(1978/11/01 - 2009/07/08)                                    |                   |                      | <b>▲</b>                |   |
| Parameter                                                            | Data Product Info |                      |                         | ^ |
| Absorbing Aerosol Optical Thickness                                  | OMAEROe.003       | Aura OMI             | 2004/10/01 - 2009/07/08 |   |
| R Aerosol Optical Depth at 550 nm                                    | MOD08_D3.005      | MODIS-Terra Ver. 5   | 2000/02/24 - 2009/07/08 | _ |
| Aerosol Optical Thickness                                            | OMAEROe.003       | Aura OMI             | 2004/10/01 - 2009/07/08 |   |
| Aerosol R_eff - Ocean (QA-w)                                         | MOD08_D3.005      | MODIS-Terra Ver. 5   | 2000/02/24 - 2009/07/08 |   |
| Aerosol Single Scattering Albedo                                     | OMAEROe.003       | Aura OMI             | 2004/10/01 - 2009/07/08 |   |
| Aaraa L Craall Made Erection Occor                                   | MOD08_D3.005      | MODIS-Terra Ver. 5   | 2000/02/24 - 2009/07/08 | ~ |
| to select a parameter 🛛 📃                                            |                   |                      |                         |   |
| Temperature(1978/11/01 - 2009/07/08)                                 |                   |                      | <b></b>                 |   |
| Parameter                                                            | Data Product Info |                      | <b>_</b>                | ^ |
| Clear-sky outgoing long-wave radiation<br>lux_ascending (CIrOLR_A)   | AIRX3STD.005      | Aqua - AIRS standard | 2002/08/31 - 2009/07/07 |   |
| Clear-sky outgoing long-wave radiation<br>flux_descending (ClrOLR_D) | AIRX3STD.005      | Aqua - AIRS standard | 2002/08/31 - 2009/07/07 |   |
| Cloud Top Pressure (Day and Night)                                   | MOD08_D3.005      | MODIS-Terra Ver. 5   | 2000/02/24 - 2009/07/08 |   |
| Cloud Top Pressure (Day only)                                        | MOD08 D3.005      | MODIS-Terra Ver. 5   | 2000/02/24 - 2009/07/08 |   |

Click to show parameter description

Click to hide the parameter group

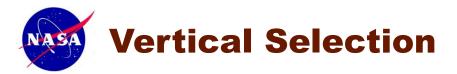

|   | Vertical Profile                               |                      |                                                                                                    |            |
|---|------------------------------------------------|----------------------|----------------------------------------------------------------------------------------------------|------------|
|   | populate the list with<br>'Parameters' section | n values), :<br>n.   | The range selection is disabled unless a qualifying parameter is selected. In order to enable this optio<br>select a 3D parameter. 3D parameters have at least three dimensions and are labeled with a '(3D)' in t<br>ers <b>must</b> have the same <b>vertical</b> (i.e., 3rd dimension) units in order to enable the vertical level menu. |            |
|   | Upper Level                                    | 1000 💌               | hPa                                                                                                    |            |
|   | Lower Level                                    |                      | hPa                                                                                                    |            |
|   | Temporal ——                                    | 1000<br>925          |                                                                                                    |            |
|   | Begin [                                        | 850<br>700           | ar 2003 💌 Month Feb 💌 (Date Begin: Aug 2002)                                                                                                    |            |
|   | End [                                          | 600                  | ear 2003 💌 Month Feb 💌 (Date End: Dec 2008)                                                                                                    |            |
| s | elect Visualization                            | 500<br>400<br>300    | Click to select a vertical level                                                                                                    |            |
|   | Lat-Lon map, Time-a                            | 250<br>200<br>150    | Visualization Help                                                                                                    |            |
|   | Generate Visualiz                              | 100<br>70            | Reset                                                                                                    |            |
|   | Resp<br>Web v                                  | 50<br>30<br>20<br>15 | <pre>SA Official: Steven.J.Kempler@nasa.gov + C ephen W Berrick <web-contact-disc@listserv.gsfc.nasa.gov></web-contact-disc@listserv.gsfc.nasa.gov></pre>                                                                                                    | Contact Us |

# Temporal and Visualization Selection

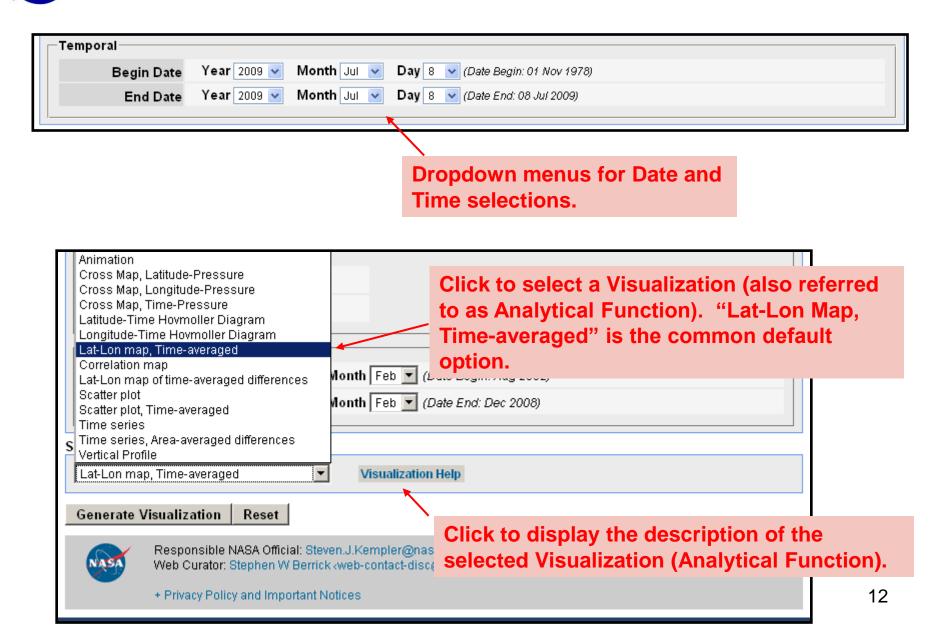

## **Results Page** – Visualization Result (example total

column Cloud liquid water and total column water vapor)

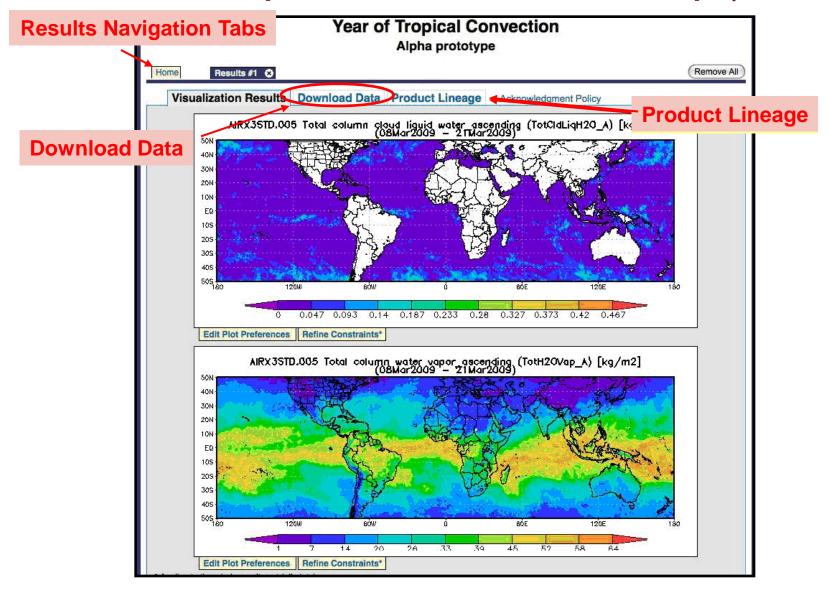

# Results Page – Download Data

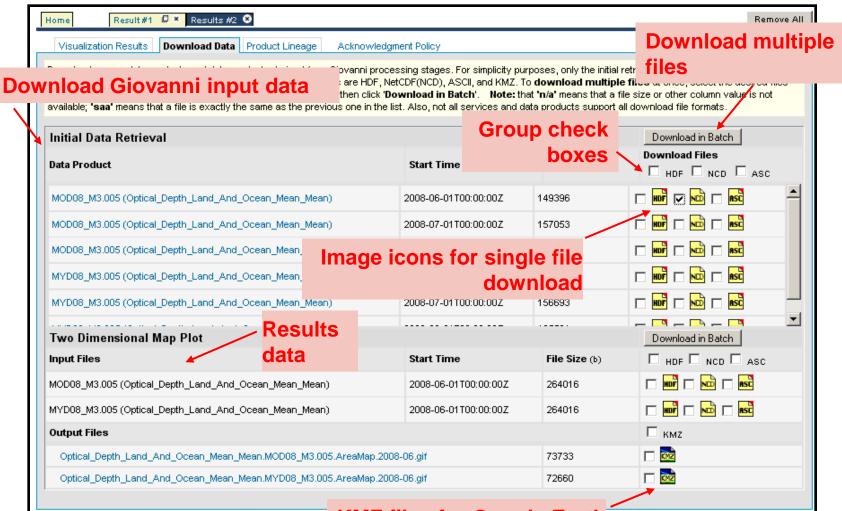

**KMZ files for Google Earth** 

Output data format: hdf, netCDF, ascii Output image format: gif, png, KMZ

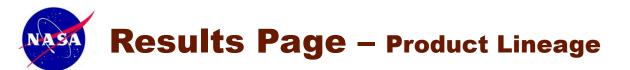

| Home Result #1 🗗 × Results #2 😒                                                                                                    |
|----------------------------------------------------------------------------------------------------|
| Visualization Results Download Data Product Lineage Acknowledgment Policy                                                                                                  |
| Browse the processing details of the Lat-Lon map, Time-averaged visualization service.                                                                                     |
| Data Fetching                                                                                                    |
| Fetched data file(s) using and temporal constraints of 2008-11-01T00:00:00Z to 2008-11-30T00:00Z, then extracted parameter(s): Aerosol Opti                                |
| Parameter Masking                                                                                                    |
| No masking was performed, as specified by the inputs.                                                                                                    |
| Grid Subsetter                                                                                                    |
| Extracted spatial subset of each parameter in previous step using spatial constraint of South: -90 North: 90 East: 180 West: -180                                          |
| Time Averaging                                                                                                    |
| Averaged all parameters at each grid point over a time period of 2008-11-01T00:00:00Z to 2008-11-30T00:00Z                                                                 |
| Dimension Averaging                                                                                                    |
| Averaged parameter(s) over the selected spstial area of South: -90 North: 90 East: 180 West: -180 for collapse with area averaging method: Area                            |
| Two Dimensional Map Plot                                                                                                    |
| Generated image(s) with options:                                                                                                    |
| Map Projection = lation<br>Smooth Type = 3                                                                                                    |
| Lineage page shows product information                                                                                                    |
| and describes data processing steps.                                                                                                    |
| Responsible NASA Official: Steven.J.Kempler@nasa.gov<br>Web Curator: Stephen W Berrick <web-contact-disc@listserv.gsfc.nasa.gov></web-contact-disc@listserv.gsfc.nasa.gov> |
| + Privacy Policy and Important Notices                                                                                                    |

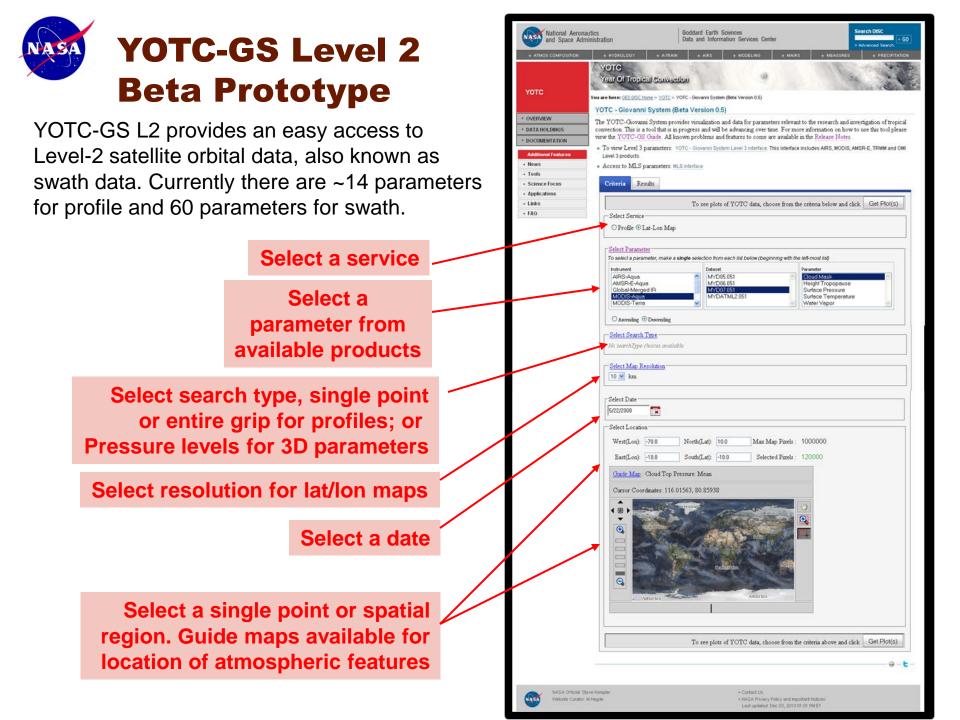

# **YOTC-GS Level 2 Beta Prototype Results**

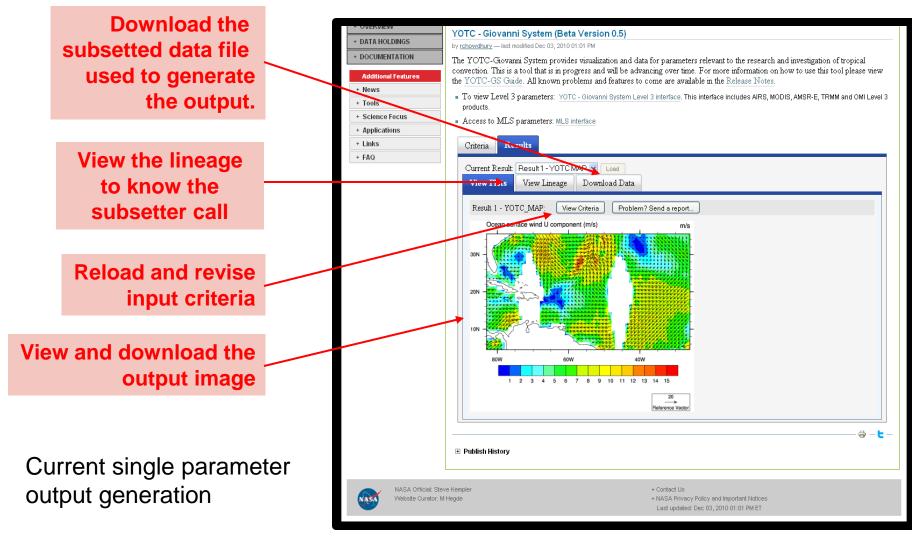

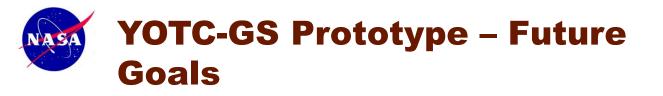

This project has currently completed funding and is working on limited support.

We are currently working on a NASA ACCESS proposal to obtain funding to enhance the application, in the following ways:

- 1. Add YOTC model data such as MERRA, ECMWF, NCEP, etc
- 2. Add additional service methods such as parameter based search with multiple output from all relevant satellites to that parameter.

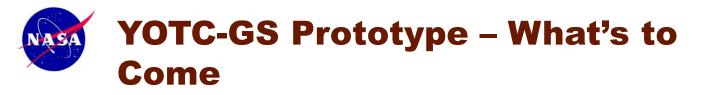

The following are currently in prototype testing or application development:

1. Parameters from the following products will be added to the interface:

| Calipso  | Profiles of cloud presence, emissivity, and particle size, and associated radiative and geophysical properties (height, optical depth, extinction)                     |  |
|----------|----------------------------------------------------------------------------------------------------|--|
| CERES    | <b>CERES</b> Cloud properties, TOA and surface fluxes.                                                                                                    |  |
| CloudSat | Profiles of liquid and ice water, cloud classification, cloud optical depth, surface precipitation flags/estimates, and profiles of radiative fluxes and heating rates |  |
| ISCCP    | CCP Cloud parameters                                                                                                    |  |
| CMORPH   | High resolution precipitation                                                                                                    |  |

2. A Single seamless interface integrating the services for all the parameters.

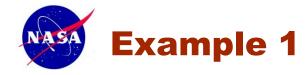

Example 1 of a MJO event analysis using YOTC-GS and other Giovanni tools at the DISC.

a) Hovemoller diagram shows an eastward propagation of precipitation; b) Relative humidity time-pressure cross section map showing a dry period after the rain event; c) Averaging OLR maps shows the eastward propagation of convective clouds; d) Relative humidity latitude-pressure cross section map averaged during the rain event, shows high concentration of moisture near the surface in the south of the raining area and dry areas centered at 600 mb in both north and south of the raining area; e) Accumulated rainfall maps shows the eastward propagation of Precipitation and f) Overlay of the TRMM daily rainfall and the QuikSCAT streamlines shows cyclonic flows near the southern edge of the rainband.

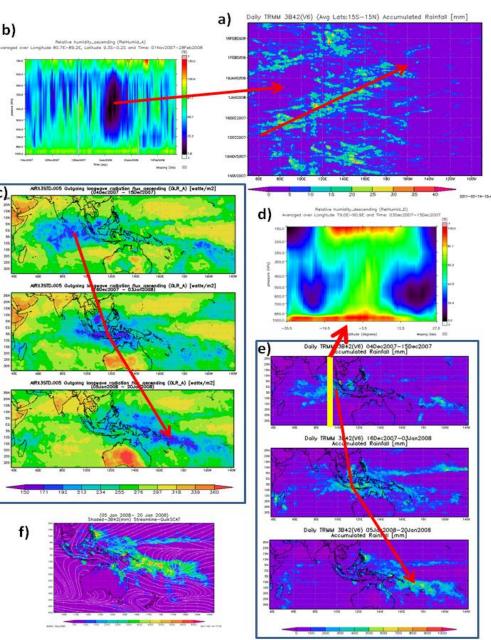

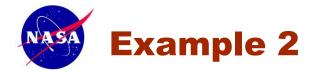

Example 2 is of an African Easterly Waves (AEW) event and tropical cyclone analysis using the YOTC-GS and other Giovanni tools. a) Black/white satellite imagery from the Hurricane Data Analysis Tool (HDAT) showing Tropical Storm Josephine; b) MODIS aerosol product showing a SAL is located in the north  $_{e}$ of Josephine; c) and d) Relative humidity longitude- and latitude-pressure cross section maps showing the dry SAL, respectively; e) False color satellite imagery of a) and X denotes the location of the vertical hydrometeor profiles (f) from the TRMM microwave imager.

3000.0

0.04 0.05 0.08 0.10

Cloud Liquid Water (g/m/2)

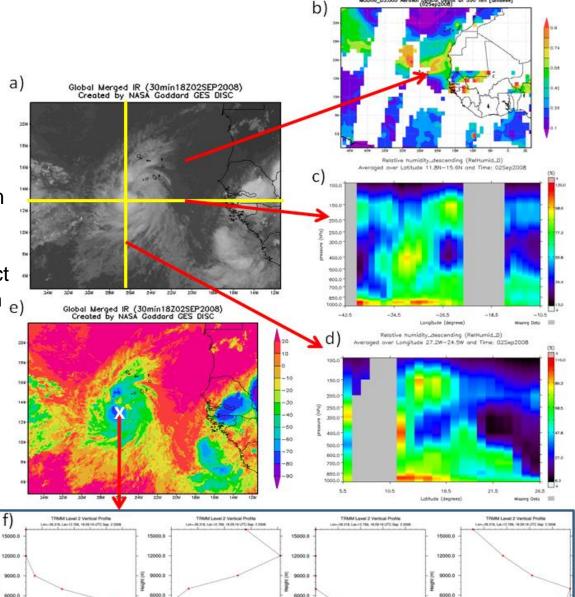

3000.0

0.40 0.60

Water (g/m3

1000

0.040

3000.0

0.40 0.60

40006\_03.005 Aerosol Optical Orem

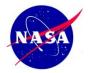

# **Recognition and Thanks to NASA Headquarters for supporting this project**

# **Questions???**

# **GES DISC**

http://disc.gsfc.nasa.gov/

http://disc.sci.gsfc.nasa.gov/yotc

Zhong Liu: Zhong.Liu@nasa.gov Dana Ostrenga: Dana.Ostrenga@nasa.gov Gregory Leptoukh: Gregory.Leptoukh@nasa.gov